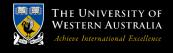

## Number Representations and Precision in Vector Graphics

Implementation of an Arbitrary Precision SVG Viewer

Sam Moore

Supervisors: Tim French, Rowan Davies

October 13, 2014

### Summary

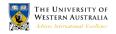

- Vector graphics allow detail to be scaled but not by an arbitrary amount
- We've implemented a vector graphics viewer which does allow arbitrary scaling

### **Graphics Formats**

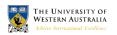

- Document formats (eg: PDF and SVG) are formats for vector graphics
- Vector graphics scale better than raster graphics

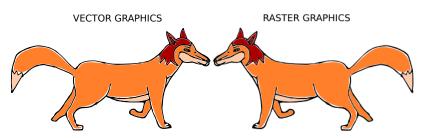

#### Motivation

Is there a zoom limit?

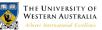

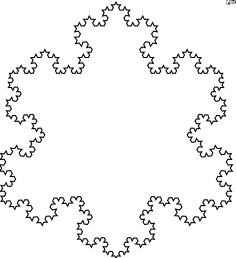

#### Motivation

#### Is there a zoom limit?

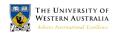

- SVG, PostScript, PDF specify IEEE-754 single floating point number representations
- ▶ Range of values:  $\approx 3 \times 10^{-38} \rightarrow 3 \times 10^{+38}$
- ► Rough Floating Point Definition¹:

$$X = m \times 2^{E} \tag{1}$$

- ▶ m and E are encoded in a fixed length string of bits
- ▶ Floating Point ≈ Scientific Notation for computers

<sup>&</sup>lt;sup>1</sup>IEEE-754 is more complicated

#### Visualisation of Floats

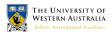

- ▶ With total length of *m* and *E* limited to 7 bits (1 sign bit)
- Operations are inexact (in general)

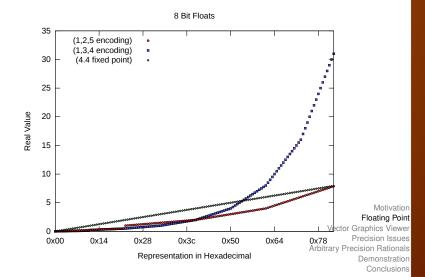

#### Visualisation of Floats II

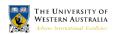

Conclusions

Difference between successive floats

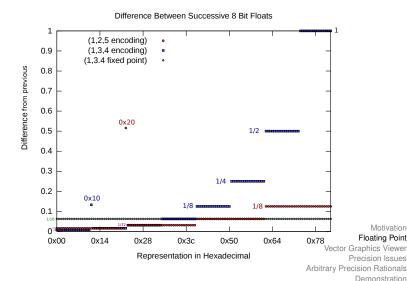

#### Precision is limited

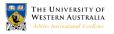

Top Left: (0.5,0.5) Width: 1e-06

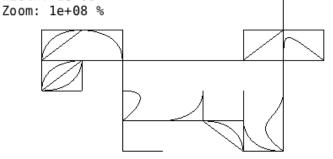

#### Structure of Vector Graphics

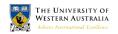

- ► Bézier Curve (Quadratic or Cubic Parametric Polynomial)
- ▶ Path of Bézier Curves → Shapes (with fill)
- Shapes include font glyphs, like this *2*

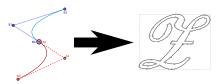

### Structure of Vector Graphics II

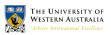

- Upload bounding rectangles of individual objects to renderer (OpenGL)
- Rectangles show individual Béziers forming outline of the Fox

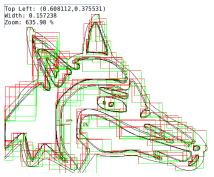

Motivation Floating Point Vector Graphics Viewer Precision Issues Arbitrary Precision Rationals

> Demonstration Conclusions

### Viewing Vector Graphics

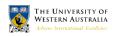

► Tranform coordinates in document → display

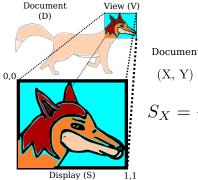

Document via View to Display (S)

$$(X, Y) \longrightarrow (S_X, S_Y)$$

$$S_X = \frac{X - V_x}{V_w}$$
  $S_Y = \frac{Y - V_y}{V_h}$ 

# Floating point calculations go wrong

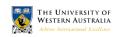

Example: Insert objects at very small scale

$$S_X = \frac{X - V_x}{V_w}$$
  $S_Y = \frac{Y - V_y}{V_h}$ 

Division by small value  $\implies$  amplify rounding errors

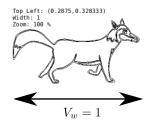

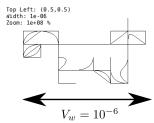

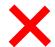

Motivation Floating Point Vector Graphics Viewer Precision Issues

Arbitrary Precision Rationals

Demonstration

Conclusions

#### Reducing error

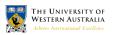

- Don't apply view transformation directly
- Store object bounds relative to the display
- When modifying the view, modify object bounds
- Detail inserted into the view looks good, But...

#### Zoom out by a large amount then back in

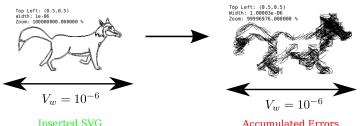

Accumulated Errors

Floating Point Vector Graphics Viewer Precision Issues Arbitrary Precision Rationals Demonstration Conclusions

Motivation

## Cumulated Errors with intermediate coord system

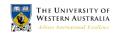

- Apply transformations to Paths not individual Béziers
- Paths render correctly, but drift appart

Zoom out by a large amount then back in

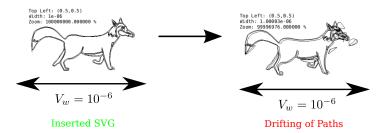

We only need to transform the Paths with increased precision

on Motivation Floating Point Vector Graphics Viewer

Conclusions

Precision Issues
Arbitrary Precision Rationals
Demonstration

#### **Arbitrary Precision Rationals**

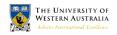

$$Q = \frac{N}{D} \tag{2}$$

N and D are arbitrary precision integers

$$N = \sum_{i=0}^{S} d_i \beta^i \tag{3}$$

- $d_i$  are fixed size integers,  $\beta = 2^{64}$
- Size S grows as needed
- Operations are always exact
- Implemented by GNU Multiple Precision Library

## Use Rationals to represent Path Coordinates

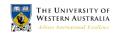

- Can move view to arbitrary point
- Insert detail (ie: Test SVG image) in Display coordinates
- Move view to another arbitrary point
- Move view back
- Detail is unchanged

#### Demonstration

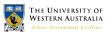

- We can import standard SVGs wherever we want
- If we are willing to wait long enough
- "... But, asks the scientist, what does that turtle stand on? To which the lady triumphantly answers: 'You're very clever, young man, but it's no use it's turtles all the way down!'."

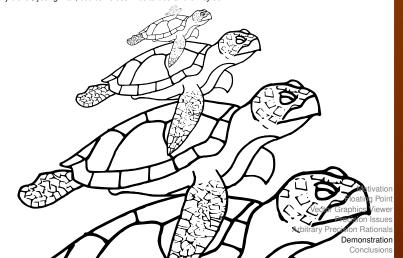

#### What was done

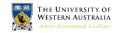

- Implemented a basic SVG viewer
- Demonstrated how precision affects rendering vector graphics
- Using GMP rationals, demonstrated the ability to render SVGs scaled to an arbitrary position in a document

#### Future work

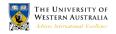

- Implement more of the SVG standard
- Trial alternative number representations
- Allow for saving and loading SVGs with arbitrary precision

#### References & More information

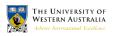

- Work on SVG viewer collaborative with David Gow
  - See David Gow's presentation about Quadtrees
- Muller et al, Handbook of Floating Point Arithmetic,
- Hearn, Baker Computer Graphics
- Kahan et al, IEEE-754 (1985 and 2008 revision)
- Dahlstóm et al, SVG WC3 Recommendation 2011
- Grunland et al, GNU Multiple Precision Manual 6.0.0a
- ► Kahan's website http://http.cs.berkeley.edu/~wkahan

# Q: Why not just increase floating point precision?

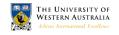

- Any fixed precision format will still give inexact results
- Eg: Accuracy of rendering a grid

#### Q: Arbitrary precision floats?

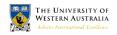

$$X = m \times 2^{E} \tag{4}$$

- ▶ m and E are of arbitrary size
- Implemented by MPFR or GMP
- Difficulties:
  - Need to manually set precision (size) of m
  - Some operations require infinite precision:

How do you choose when to increase precision?

### Q: Why don't you have colour?

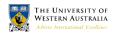

- ▶ We do!<sup>2</sup>
- A complete implementation of SVG is "future work"

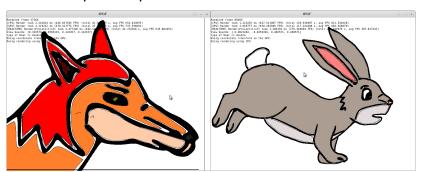

<sup>2</sup>If you are willing to wait long enough